A computer is deemed Reliable when its users are never surprised by something its designers must later apologize for. – W. Kahan

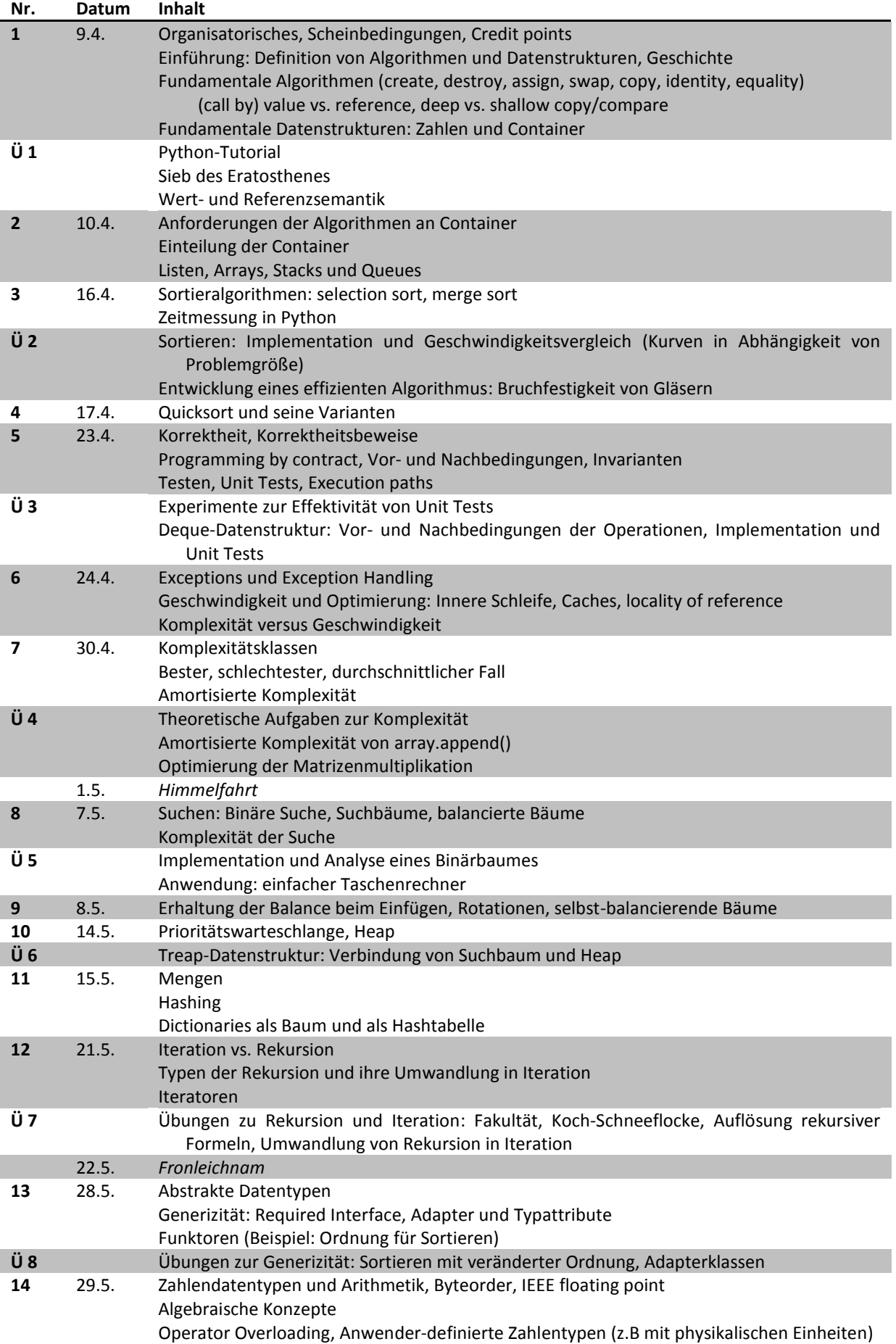

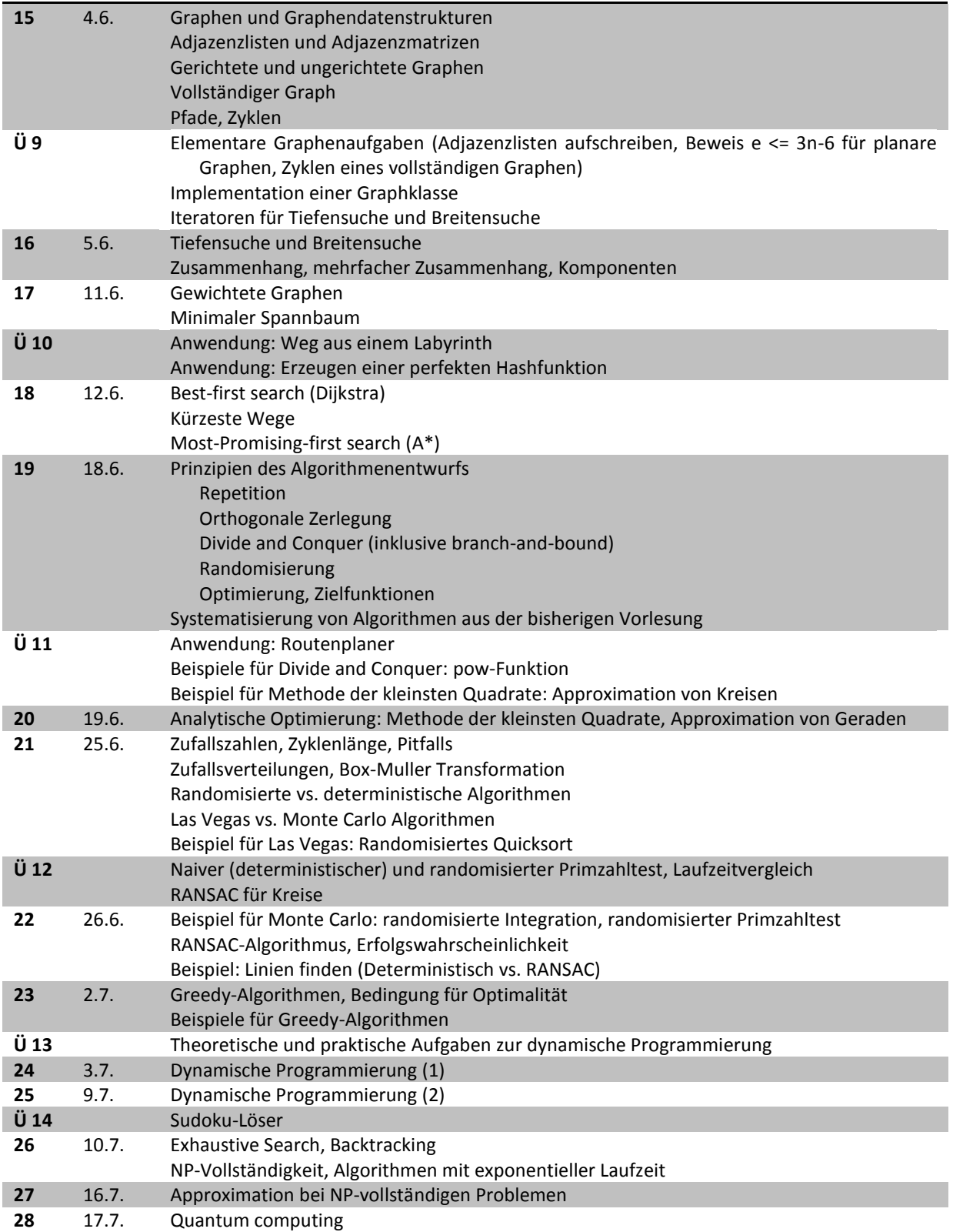

## **Ubung 1** Abgabe 17.4.2008

### **Aufgabe 1 – Einführung in Python 10 Punkte**

- a) Installieren Sie die Programmiersprache Python auf Ihrem System (siehe [www.python.org\)](http://www.python.org/). Wenn Sie Linux verwenden, ist Python wahrscheinlich bereits installiert.
- b) Arbeiten Sie aus dem Python-Tutorium (siehe docs.python.org/tut/tut.html) die Abschnitte 1 bis 7 durch. Sie sollen dabei die angegebenen Beispiele auf Ihrer Maschine nachvollziehen. Die folgenden Unterabschnitte (die sich an fortgeschrittene Programmierer richten) können übersprungen werden: 2.2, 4.7, 5.1.3, 5.1.4, 5.6, 5.7, 5.8, 6.4.
- c) Implementieren Sie das Sieb des Eratosthenes zur Bestimmung von Primzahlen (den Algorithmus finden Sie im Internet). Geben Sie Ihre Lösung in einem File "sieve.py" ab, das wie folgt benutzt werden kann:

```
>>> execfile("sieve.py") # load the function sieve()
>>> primes = sieve(1000) # return an array of all primes below 1000
```
### **Aufgabe 2 – Werte und Referenzen 10 Punkte**

- a) Wenn Sie im Internet auf eine interessante Seite stoßen, die Sie sich merken wollen, können Sie entweder ein Lesezeichen setzen (bookmark), oder die Seite abspeichern (save page as). Dies entspricht genau der Unterscheidung zwischen Referenzen und Werten in der Programmierung. Beschreiben Sie Vor- und Nachteile beider Vorgehensweisen. Denken Sie dabei z.B. an Speicherverbrauch, Offline-Betrieb, Datenkonsistenz und die Möglichkeit, dass die Originalseite aktualisiert oder gelöscht werden könnte.
- b) In Python erfolgen Zuweisungen standardmäßig per Referenz.<sup>1</sup> Für alle Datentypen kann man eine Zuweisung per Wert erzwingen, wenn man das Python-Modul "copy" verwendet. Informieren Sie sich über dieses Modul (siehe docs.python.org/lib/module-copy.html). Analog gilt für Vergleiche, dass der operator "==" (z.B. a == b) die Werte von zwei Variablen vergleicht, während der operator "is" (z.B. a is b) prüft, ob zwei Variablen dasselbe Objekt referenzieren. Führen Sie folgendes Experiment durch:

```
>>> import copy
>>> 
\gg a = [1, 2, 3, 4]
\Rightarrow \frac{1}{2} b = a
\Rightarrow \ge \le = copy. deepcopy(a)
>>> print a == b, a == c, b == c # are they equal?
\gg> print a is b, a is c, b is c # are they identical?
\Rightarrow a[0] = 42 # change array a
\Rightarrow print a == b, a == c, b == c # are they still equal?
\gg print a is b, a is c, b is c # are they identical?
\gg print a[0], b[0], c[0] # which values do you get?
```
Beschreiben und begründen Sie, wie sich das Programm verhält.

 $\ddot{\phantom{a}}$ 

 $^1$  Ausnahmen bilden die Zahlen (Typen boo1, int und float), die stets als Werte zugewiesen werden.

 $\overline{a}$ 

## **Übung 2 Abgabe 24.4.2008**

### **Aufgabe 1 – Vergleichen und Testen von Sortierverfahren ? Punkte**

a) Implementieren Sie die Algorithmen selection sort und merge sort aus der Vorlesung (Abgabe als File "sort.py"). Fügen Sie dabei eine Zählvariable ein, die bei jedem Aufruf zählt, wie viele Vergleiche zwischen Arrayelementen während des Sortierens ausgeführt wurden:

```
\Rightarrow \ge a1 = [...] \Rightarrow a2 = copy.deepcopy(a1) \Rightarrow \neq a copy of the array
\Rightarrow a2 = copy.deepcopy(a1)
>>> comparisonCount = selectionSort(a1) # sort in-place and return counter
\gg comparisonCount = mergeSort(a2) # likewise
```
Messen Sie für beide Algorithmen die Anzahl der Vergleiche in Abhängigkeit von der Arraygröße und stellen Sie die Ergebnisse in einem Diagramm dar.<sup>2</sup> Suchen Sie geeignete Konstanten *a...f*, so dass die Kurven durch Funktionen

$$
a N^2 + b N + c
$$
 (selection sort)  
 $d N \log N + e N + f$  (merge sort)

möglichst gut approximiert werden.

- b) Die Laufzeit von Algorithmen kann in Python mit Hilfe des "timeit"-Moduls gemessen werden (siehe docs.python.org/lib/module-timeit.html). Messen Sie mit diesem Modul die Laufzeit von selection sort und merge sort (wieder in Anhängigkeit von der Arraygröße), stellen Sie die Ergebnisse graphisch dar und vergleichen Sie mit den Ergebnissen von a). Ist die funktionale Form aus a) – mit anderen Konstanten *a...f* – auch für diese Messung geeignet?
- c) Wir haben in der Vorlesung drei Nachbedingungen für die Korrektheit eines Sortieralgorithmus behandelt: die Arrays müssen davor und danach die gleiche Größe haben, die gleichen Elemente enthalten, und das Ergebnis muss sortiert sein. Entwickeln Sie einen Algorithmus, der diese Bedingungen prüft (dieser Algorithmus muss nicht effizient sein), und begründen Sie dessen Vorgehen. Denken Sie dabei daran, dass Zahlen mehrfach vorkommen können  $(3,2,3,1] \rightarrow [1,1,2,3]$  ist ein Fehler!). Implementieren Sie den Algorithmus als Pythonfunktion

>>> correct = checkSorting(arrayBefore, arrayAfter) # return True or False und geben Sie die Implementation ebenfalls in "sort.py" ab.

### **Aufgabe 2 – Entwicklung eines effizienten Algorithmus ? Punkte**

Gläser gehen in Gaststätten häufig zu Bruch. Deshalb werden seit Jahren verbesserte Glassorten entwickelt. Um die Stabilität der neuen Gläser zu überprüfen, wird folgendes Experiment durchgeführt: Es steht ein 3 m hoher Ständer zur Verfügung, an dem im Abstand von 10 cm Plattformen befestigt sind. Allgemein nehmen wir an, dass *K* Höhen überprüft werden können. Es soll die größte Höhe bestimmt werden, aus der ein Glas ohne Beschädigung fallen kann. (Wir lassen hier außer acht, dass der Versuch aus statistischen Gründen mehrmals wiederholt werden sollte.)

- a) Wie geht man vor, wenn von jedem Glastyp nur ein Exemplar zur Verfügung steht? Wie viele Schritte (als Funktion von *K*) werden im ungünstigsten Fall benötigt (mit Begründung)?
- b) Diesmal stehen von jedem Glas zwei Exemplare zur Verfügung. Kann man durch geschicktes Vorgehen jetzt schneller zum Ziel kommen (d.h. mit weniger Schritten im ungünstigsten Fall), und wenn ja, wie?
- c) Wie sieht es aus, wenn von jedem Typ *N*>2 Exemplare vorhanden sind?

<sup>&</sup>lt;sup>2</sup> Die Wahl des Werkzeugs zur Erstellung von Diagrammen ist freigestellt. Wer z.B. MS Excel oder Matlab beherrscht, kann dies verwenden. Handarbeit ist ebenfalls zulässig. Gut und frei erhältlich ist Gnuplot [\(www.gnuplot.info\)](http://www.gnuplot.info/). Man übergibt hier die zu zeichnenden Daten in Form eines Textfiles, das man zuvor in Python erstellt. Eine noch bessere Integration mit Python wird durch die Installation des Moduls gnuplot.py (gnuplot-py.sourceforge.net) erreicht.

### **Übung 3 Abgabe 2.5.2008**

### **Aufgabe 1 – Korrektheit ? Punkte**

a) In der Vorlesung haben wir die Division durch sukzessives Subtrahieren behandelt, um Vorbedingungen, Nachbedingungen und Invarianten zu erläutern und einen formalen Korrektheitsbeweis exemplarisch vorzuführen:

```
Vorbedingungen: x > 0, y > 0q = 0r = xwhile y \le r:
   r = r - yq = q + 1Nachbedingungen: y > rInvarianten: x_i == x and y_i == y and x == r_i + y * q_i
```
(*q* ist der Quotient, *r* der Rest von *x* / *y*, das Subskript *i* bezeichnet die Werte der Variablen nach dem *i*-ten Durchlauf durch die Schleife). Erstellen Sie per Hand eine Tabelle, die die Werte der Variablen nach dem *i*-ten Schritt auflistet und die Invarianten überprüft (eine solche Tabelle ist eine langweilige, aber sehr effektive Methode zum Debuggen von Algorithmen):

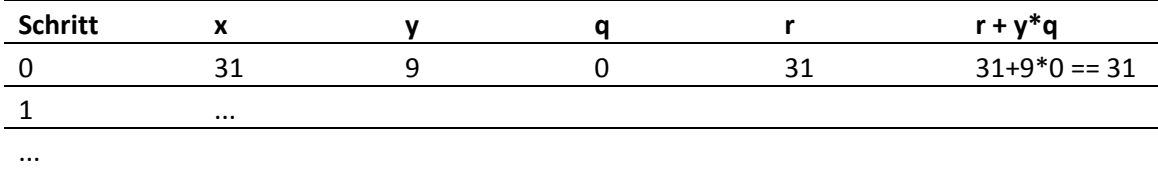

b) Wir haben gezeigt, dass sich der Algorithmus von Freivalds zum Testen der Matrixmultiplikation eignet, weil die Wahrscheinlichkeit, einen vorhandenen Fehler trotz wiederholter Anwendung des Tests nicht zu entdecken, exponentiell (mit  $1/2<sup>K</sup>$ ) sinkt. Der Algorithmus lautet:

Eingabe: NxN-Matrizen A, B, C, von denen behauptet wird, dass  $C = A^*B$ Anzahl K der Wiederholungen

1. Für i = 0...K-1:

 $\overline{a}$ 

- a. wähle einen Vektor u der Länge N mit zufälligen Nullen und Einsen
- b. berechne die Vektoren  $v = A^*(B^*u)$  und  $w = C^*u$  (beachte die Klammern!)
- c. falls  $v := w$ : return False # Fehler gefunden
- 2. return True **Allen Example 12. February 12. Fe**hler gefunden

Implementieren Sie die Matrixmultiplikation und den Algorithmus von Freivalds.<sup>3</sup> Zur Erzeugung von Zufallszahlen verwenden Sie das Python-Modul "random" (siehe docs.python.org/lib/module-random.html). Bauen Sie jetzt absichtlich Fehler in die Matrixmultiplikation ein (verändern Sie ein zufälliges Element von A oder C, brechen Sie eine Schleife einen Schritt zu früh ab, und dergleichen – beschreiben Sie, was Sie gemacht haben) und lassen Sie den Testalgorithmus für verschiedene *K* laufen. Erstellen Sie eine Tabelle oder ein Diagramm, wie häufig der Fehler für jedes *K nicht* gefunden wurde. Wird der erwartete exponentielle Abfall der Häufigkeiten bestätigt?

c) Eine double-ended Queue (Deque) vereinigt die Fähigkeiten einer Queue (first in – first out) mit denen eines Stacks (last in – first out). Wenn die Deque eine feste Maximalgröße hat, kann sie mit Hilfe eines Arrays implementiert werden, das als Ringspeicher arbeitet: Die Funktion push() füllt das Array von vorn nach hinten, die Funktionen popFirst() und popLast() leeren es wieder in der Queue- bzw. Stackreihenfolge. Der gerade aktive Bereich des Arrays wird durch einen Anfangs- und einen Endindex bezeichnet. Wenn diese Indizes beim Einfügen

<sup>3</sup> Matrizen sollen hier durch eindimensionale Arrays implementiert werden, so dass z.B. das Matrixelement  $C_{ii}$  als  $C[i+j*N]$  adressiert wird.

oder Auslesen die Arraygrenzen überschreiten, werden sie zyklisch behandelt (d.h. max+1 $\rightarrow$ 0, 0-1→max – dies realisiert den "Ring"). Natürlich darf der Endindex nie den Anfangsindex "überrunden".

- I. Geben Sie Vor- und Nachbedingungen für die Funktionen q=create(N), size(q), capacity(q), push(q, x),  $x=$ popFirst(q) und  $x=$ popLast(q) vollständig an (N ist dabei die Maximalgröße, capacity(q) gibt die Maximalgröße zurück, size(q) ist die aktuelle Größe, x das einzufügende bzw. ausgelesene Element).
- II. Implementieren Sie die Datenstruktur in Python. Achten Sie dabei darauf, dass jede Funktion ihre Vorbedingungen prüft und eine Exception vom Typ RuntimeError auslöst, falls diese nicht erfüllt sind. Die Fehlermeldung sollte klar ausdrücken, was der Nutzer tun muss, um den Fehler zu vermeiden.
- III. Informieren Sie sich über das Python-Modul "unittest" (docs.python.org/lib/moduleunittest.html). Implementieren Sie geeignete Unit Tests für Ihre Datenstruktur. Testen Sie dabei die Nachbedingungen im typischen Fall (teilweise gefüllte Queue), die Randfälle (leere Queue, fast volle Queue), sowie die Fehlerfälle (d.h. ob jeweils die erwarteten Exceptions ausgelöst werden, wenn Vorbedingungen nicht erfüllt sind). Achten Sie darauf, dass sämtliche Teile des Codes getestet werden ("complete code coverage").

Implementation und Tests sollen im File "deque.py" abgegeben werden.

 $\overline{a}$ 

# **Übung 4 Abgabe 8.5.2008**

### **Aufgabe 1 – Komplexität und Geschwindigkeit ? Punkte**

a) Beweisen Sie die Vereinfachungsregeln für Ausdrücke in *O*-Notation:

$$
f(x) \rightarrow o(f(x))
$$
  
\n
$$
o(c f(x)) \rightarrow o(f(x))
$$
  
\n
$$
o(f(x)) o(g(x)) \rightarrow o(f(x)g(x))
$$
  
\n
$$
o(f(x)) + o(g(x)) \rightarrow o(f(x)) \text{ falls } g(x) = o(f(x))
$$

b) Ordnen Sie die folgenden Funktionen nach aufsteigender Komplexität:

$$
f_1(x) = 3^x
$$
  
\n
$$
f_2(x) = \sqrt{x} + \log x
$$
  
\n
$$
f_3(x) = x^x
$$
  
\n
$$
f_4(x) = x \log x
$$
  
\n
$$
f_5(x) = 2^{\sqrt{\log x}}
$$
  
\n
$$
f_6(x) = x^3 + 12x^2 + 200x + 999
$$

und begründen Sie Ihre Entscheidung.

c) Gegeben seien drei Algorithmen mit Laufzeit

$$
a_1(N) = N^2 + N + 10
$$
  
\n
$$
a_2(N) = 15 N \log_2 N
$$
  
\n
$$
a_3(N) = 2^N
$$

(jeweils für *N* > 1). Geben Sie Intervalle für *N* an, wo jeder der drei Algorithmen am schnellsten abläuft. Ordnen Sie die Algorithmen außerdem nach ihrer Komplexität. In welchem Intervall stimmt diese Ordnung mit der Ordnung nach Laufzeit überein?

- d) Beweisen Sie, dass das Sieb des Eratosthenes (siehe Übung 1) in  $O(N \log \log N)$  liegt (wobei N die größte betrachtete Zahl ist). Benutzen Sie dazu die Formel  $\sum_{p\leq N}\frac{1}{p}=O(\log\log N)$ , wobei die Summe sich über die Primzahlen *p* bis maximal *N* erstreckt. Bauen Sie in den Code aus Übung 1 ("sieve.py") eine Zählervariable ein, die die Gesamtzahl der Iterationen der inneren Schleife zählt, und überprüfen Sie experimentell die Korrektheit des obigen Resultats.
- e) Überprüfen Sie experimentell, ob das Python-Array (Typ "list") ein dynamisches Array ist, d.h. ob die amortisierten Kosten von array.append(x) konstant sind. Benutzen Sie dafür das "timeit"-Modul (siehe Übung 2).

*Bonusaufgabe:* Wer die Programmiersprache C beherrscht, kann zusätzlich den Quellcode von Python anschauen und die relevanten Teile der Implementation von array.append(x) kurz erläutern. Der Code befindet sich in der Python-source distribution in der Funktion "PyList\_Append()" im File "Objects/listobject.c".

f) Eine naive Implementation der Multiplikation von zwei size\*size Matrizen lautet<sup>4</sup>

```
for i in range(size):
     for j in range(size):
         for k in range(size):
             C[i+j*size] += A[i+k*size]*B[k+j*size]
```
Diese Implementation ist relativ langsam, weil die innere Schleife redundante Berechnungen enthält und der Cache schlecht ausgenutzt wird. Optimieren Sie die Implementation (z.B. durch Umstellung der Reihenfolge der Schleifen, Verschiebung von invarianten Teilausdrücken), begründen Sie Ihre Optimierungen und messen Sie die Verbesserung für size=100. (Verwenden Sie wieder das "timeit"-Modul. Die Laufzeit sollte sich ungefähr halbieren.) Ändert sich durch die Optimierung die Komplexität des Algorithmus?

 $<sup>4</sup>$  Matrizen sind wieder durch eindimensionale Arrays implementiert (siehe Übung 3). Wir nehmen an, dass</sup> alle C<sub>ii</sub> bereits auf 0 initialisiert wurden.

## **Übung 5 Abgabe 15.5.2008**

### **Aufgabe 1 – Binärbäume ? Punkte**

a) Gegeben sei eine Python-Klasse<sup>5</sup> node mit folgender Definition

```
class Node:
   def __init__(self, key):
       self.key = key
       self.left = None
       self.right = None
```
Alle Knoten eines Baumes sind vom Typ Node, ein (Teil-)Baum ist durch seine Wurzel repräsentiert (None bezeichnet einen leeren Teilbaum). Implementieren Sie die in der Vorlesung behandelten Funktionen und entsprechende Unit Tests:

- treeInsert(rootnode,key): neuen Schlüssel in den Baum einfügen (falls der Schlüssel bereits enthalten war, soll der Baum nicht verändert werden),
- treeRemove(rootnode,key): angegebenen Schlüssel entfernen (falls der Schlüssel nicht vorhanden ist, soll eine Exception ausgelöst werden) ,
- treeHasKey(rootnode,key): gibt None zurück, wenn der Schlüssel nicht im Baum vorhanden ist, oder den Node, der diesen Schlüssel enthält.
- b) Entwickeln Sie einen Algorithmus, der die Tiefe des Baumes (den maximalen Abstand von der Wurzel zu einem Blatt) bestimmt und implementieren Sie ihn als Funktion depth=treeDepth(rootnode). Konstruieren Sie Eingaben, die die Tiefe minimieren bzw. maximieren (günstigste und ungünstigste Reihenfolge von treeInsert-Aufrufen) und prüfen Sie, dass die erwartete Tiefe in der Tat erreicht wird.
- c) Angenommen, Sie können die Eingabeschlüssel vorsortieren. Wie gehen Sie vor, damit der Baum nach dem Einfügen der Schlüssel eine möglichst geringe Tiefe hat?
- d) Beweisen oder widerlegen Sie folgende Aussage: Wenn aus einem Binärbaum erst der Schlüssel X und danach der Schlüssel Y entfernt wird, entsteht der gleiche Baum wie bei umgekehrter Reihenfolge.

### **Aufgabe 2 – Taschenrechner ? Punkte**

Wir wollen Ausdrücke der Form "2+5\*3" oder "2\*4\*(3+(4-7)\*8)-(1-6)" auswerten, die als Zeichenketten gegeben sind.<sup>6</sup> Es gelten die üblichen Rechenregeln (Klammern habe die höchste Priorität, Punktrechnung geht vor Strichrechnung). Zur Vereinfachung können Sie annehmen, dass nur einstellige Zahlen vorkommen.

Operationen mit gleicher Priorität werden von links nach rechts ausgewertet. Trifft man jedoch auf eine Klammer bzw. eine Operation höherer Priorität, muss man den Substring bis zur zugehörigen schließenden Klammer bzw. bis zum nächsten Operator mit niedrigerer Priorität suchen und die Auswertung rekursiv auf diesen Substring anwenden. Dadurch ergibt sich ein Binärbaum.

- a) Entwickeln Sie einen Algorithmus, der den zu einem Ausdruck korrespondierenden Binärbaum aufbaut, wobei jeder innere Knoten einen Operator ('+', '-', '\*', '/') repräsentiert, jeder Unterbaum einen linken bzw. rechten Operanden, und jedes Blatt eine Zahl. Begründen und implementieren Sie diesen Algorithmus.
- b) Skizzieren Sie die Bäume, die sich für obige Beispiele ergeben.
- c) Implementieren Sie ein Verfahren, um einen Ausdruck mit Hilfe des erstellten Baums auszurechnen.
- d) Schreiben Sie Unit Tests für Ihr Verfahren.

 $\overline{a}$ 

<sup>&</sup>lt;sup>5</sup> Lesen Sie die Abschnitte 9.3 und 9.4 des Python-Tutoriums zum Thema Klassen.

<sup>&</sup>lt;sup>6</sup> Die Verwendung der Python-Funktionen eval () bzw. exec ist in dieser Aufgabe nicht erlaubt.

## **Übung 6 Abgabe 23.5.2008**

### **Aufgabe 1 – Treaps ? Punkte**

Bei selbstbalancierenden Bäumen versucht man, die Höhe des Baumes zu minimieren. Dies ist aber gar nicht das eigentliche Ziel der Optimierung: In Wirklichkeit will man die Zugriffszeit auf die Elemente minimieren. Wenn die Schlüssel mit sehr unterschiedlicher Häufigkeit abgefragt werden, ist ein balancierter Baum dafür nicht die optimale Lösung. Stattdessen will man häufige Schlüssel nahe der Wurzel des Baumes abspeichern, auch wenn seltene Schlüssel dadurch in tieferen Ebenen landen als beim balancierten Baum. Dies wird durch den sogenannten Treap erreicht, der die Eigenschaften von Suchbäumen und Heaps verbindet. Neben dem Schlüssel hat hier jedes Element auch eine Priorität, und Elemente mit hoher Priorität liegen nahe der Wurzel des Baumes. Dies erreicht man, indem jeder Teilbaum zwei Eigenschaften erfüllt:

- (1) Sortierung nach Schlüsseln: Alle Elemente im linken Teilbaum haben kleinere Schlüssel als die Wurzel des Teilbaums, alle Elemente im rechten Teilbaum größere.
- (2) Sortierung nach Prioritäten: Kein Element im linken oder rechten Teilbaum hat höhere Priorität als die Wurzel des Teilbaums.

Die Erfinder der Treap-Datenstruktur haben gezeigt, dass beide Eigenschaften gleichzeitig erfüllbar sind. Der grundlegende Einfügealgorithmus lautet:

- 1. Füge ein neues Element entsprechend seines Schlüssels ein wie in einen unbalancierten Baum (siehe treeInsert() aus Übung 5). Damit ist Bedingung (1) erfüllt.
- 2. Wenn die Priorität des neuen Elements höher ist als die seines Vaterknotens: Führe eine Rotation aus, die das neue Element eine Ebene nach oben bewegt. Wenn das neue Element das linke Kind ist, muss eine Rechtsrotation ausgeführt werden und umgekehrt.
- 3. Wiederhole Schritt 2 bis entweder Bedingung (2) erfüllt oder das neue Element zur Wurzel des Treaps geworden ist. Da Bedingung (1) invariant gegenüber Rotationen ist, entsteht dadurch immer ein gültiger Treap.

Für die Festlegung der Prioritäten gibt es mehrere Möglichkeiten:

- (A) Wenn man konstante Prioritäten verwendet, entsteht ein unbalancierter Baum.
- (B) Wenn man Zufallszahlen verwendet, entsteht ein näherungsweise balancierter Baum.
- (C) Wenn man die Häufigkeiten der Schlüssel verwendet, entsteht ein näherungsweise zugriffsoptimaler Baum.
- (D) Wenn man bei jedem Zugriff auf ein Element dessen Priorität inkrementiert (und den Baum umstrukturiert, falls Bedingung (2) nicht mehr erfüllt ist), passt sich der Baum automatisch an variierende Zugriffsmuster an, indem häufig benutzte Schlüssel nach oben wandern.

Lösen Sie folgende Aufgaben und geben Sie die Implementation als File "treap.py" ab:

a) Implementieren Sie die aus der Vorlesung bekannten Operationen

```
 newroot = treeRotateLeft(rootnode)
 newroot = treeRotateRight(rootnode)
```
b) Implementieren Sie den obigen Einfügealgorithmus in Funktionen

```
 newroot = randomTreapInsert(rootnode, key)
 newroot = dynamicTreapInsert(rootnode, key)
```
die die Prioritäten nach Variante (B) bzw. (D) festlegen. Die Node-Klasse aus Übung 5 muss dazu um ein Attribut priority erweitert werden. Ist key bereits im Treap vorhanden, passiert bei der ersten Funktion nichts, während bei der zweiten die Priorität um Eins erhöht und der Baum gegebenenfalls umstrukturiert wird.

c) Erstellen Sie einen Baum, der alle Wörter des Files "die-drei-musketiere.txt" enthält. Das File wird folgendermaßen eingelesen und vorverarbeitet:

```
>>> s = open('die-drei-musketiere.txt').read() # File einlesen
```

```
>>> for k in ',;.:-"\'!?':
... s = s.replace(k, '') # Sonderzeichen entfernen
\Rightarrow s = s.lower() \qquad # alles klein schreiben
>>> text = s.split() # string in array von Wörtern umwandeln
```
Die Wörter in text werden nun in die beiden Treaps eingefügt:

```
>>> randomTreap = None
>>> dynamicTreap = None
>>> for word in text:
... randomTreap = randomTreapInsert(randomTreap, word)
... dynamicTreap = dynamicTreapInsert(dynamicTreap, word)
```
Überprüfen Sie, dass beide Treaps die gleichen Elemente in korrekter Sortierung enthalten (benutzen Sie dazu in-order-Traversal, wie in der Vorlesung erläutert). Geben Sie die ersten 7 Ebenen von dynamicTreap mit den dazugehörigen Prioritäten (= Worthäufigkeiten) aus.

d) Welche Tiefe hätte ein perfekt balancierter Baum mit den gleichen Elementen? Vergleichen Sie dies mit der Tiefe der beiden Treaps. Berechnen Sie für beide Treaps die mittlere Zugriffszeit

$$
\bar{t} = \frac{\sum_{w \text{ } \epsilon \text{ words}} h_w d_w}{\sum_{w \text{ } \epsilon \text{ words}} h_w}
$$

wobei  $h_w$  die Häufigkeit von Wort w und  $d_w$  seine Tiefe im Baum ist. Wird bestätigt, dass der dynamische Treap im Durchschnitt schneller ist?

 $\overline{a}$ 

# **Übung 7 Abgabe 29.5.2008**

### **Aufgabe 1 – Rekursion und Iteration ? Punkte**

- a) Implementieren Sie die Fakultät mittels Rekursion (recursiveFactorial(N)) und mittels Iteration (iterativeFactorial(N)). Bestimmen Sie für beide Versionen die größte Zahl N, deren Fakultät berechnet werden kann, bzw. die größte Zahl N, deren Fakultät in weniger als etwa 10 Sekunden berechnet werden kann (falls ersteres zu lange dauert). Geben Sie Ihre Lösung in einem File "factorial.py" ab. Erklären Sie, warum beide Versionen sich unterschiedlich verhalten.
- b) Entwickeln Sie ein Programm zur Berechnung der Koch-Schneeflocke:

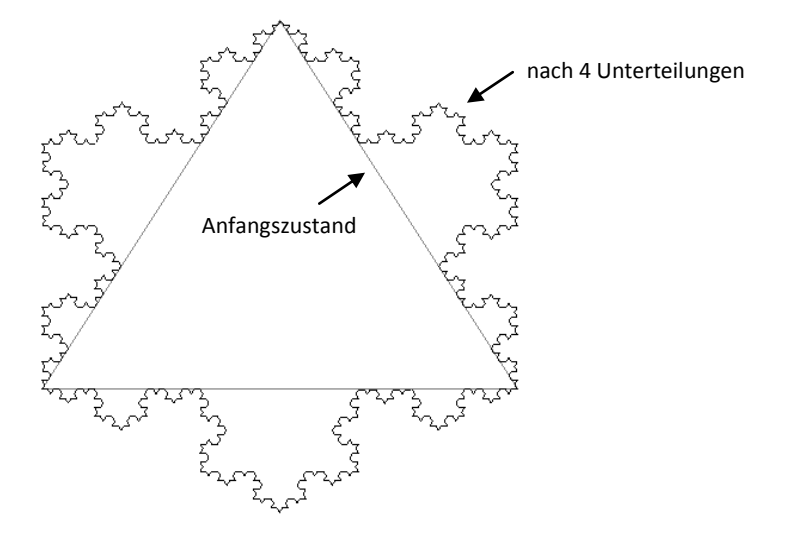

Die Koch-Schneeflocke ist rekursiv definiert: Beginne mit dem gleichseitigen Dreieck  $(0,0)$ ,  $(1,0)$ ,  $\left(\frac{1}{2},\frac{\sqrt{3}}{2}\right)$ . Teile jede vorhandene Strecke der Länge L in vier neue Strecken der Länge L/3 gemäß der Skizze (die Spitze bildet wieder ein gleichseitiges Dreieck):

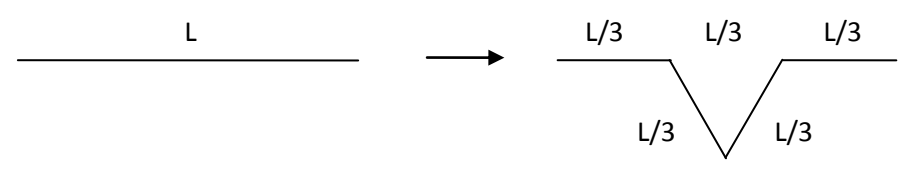

Die entstehenden Strecken werden analog weiter unterteilt. Theoretisch kann dies unendlich oft wiederholt werden, praktisch wird man nach etwa 4 bis 8 Unterteilungen aufhören.

- I. Geben Sie die formale Unterteilungsregel an: Wie werden aus gegebenen Endpunkten  $p_1, p_2$  einer Strecke die neuen Punkte berechnet?
- II. Implementieren Sie die Funktion points=kochSnowflake(level). Die Anzahl der Unterteilungen wird durch den Parameter level bestimmt, die resultierende Punktliste als Python-Array zurückgegeben. Speichern Sie die Punktliste als Textfile (ein Punkt pro Zeile), zeichnen Sie die Schneeflocke mit Gnuplot (siehe Übung 2) oder einem anderen geeigneten Programm und exportieren sie das Bild in eine Bilddatei. <sup>7</sup> Geben Sie die Bilddatei und das File "snowflake.py" ab.

<sup>7</sup> Gnuplot-Befehle: set term postscript color portrait  $#$  für Postscript-Ausgabe set out "snowflake.eps" set size square set xrange [-0.2,1.2] set yrange [-0.4:1.0] plot "snowflake.txt" with lines unset out

c) Merge Sort teilt die zu sortierenden Daten in zwei etwa gleich große Hälften, bearbeitet diese rekursiv und fügt das Ergebnis dann in linearer Zeit zusammen. Für die Laufzeit *T* ergibt sich daraus die Rekursionsformel

$$
T(N) = 2T\left(\frac{N}{2}\right) + N
$$

woraus, wie in der Vorlesung gezeigt,  $T(N) = O(N \log N)$  für die Komplexität im schlechtesten Fall folgt. Nehmen wir an, ein modifizierter Algorithmus teilt die Daten im Verhältnis 1:3, seine Laufzeit ist also

$$
T'(N) = T'\left(\frac{N}{4}\right) + T'\left(\frac{3N}{4}\right) + N
$$

Was gilt jetzt für die Komplexität im schlechtesten Fall? Wie sieht es aus wenn

$$
T''(N) = 4T''\left(\frac{N}{2}\right) + \frac{N}{2}
$$

ist?

 $\overline{a}$ 

- d) Wir haben in der Vorlesung einen rekursiven Algorithmus für die in-order-Traversierung eines Binärbaumes behandelt. Außerdem haben wir das Konzept der Iteratoren kennengelernt.<sup>8</sup>
	- I. Benutzen Sie einen Stack, um den rekursiven in einen iterativen Algorithmus zu transformieren, und geben Sie eine Python-Implementation an.
	- II. Implementieren Sie mit Hilfe der Stack-basierten Vorgehensweise einen Iterator für die in-order-Traversierung, den man wie folgt benutzen kann:

rootnode = None ... # insert data into the tree for key in InOrderIterator(rootnode): print key

- III. Schreiben Sie einen Unit Test für diesen Iterator, der die korrekte Reihenfolge der Schlüssel prüft.
- IV. Wie muss man den Iterator verändern, um pre-order- bzw. post-order-Traversal zu erreichen?

Ihre Lösung soll im File "in-order-traversal.py" abgegeben werden.

<sup>&</sup>lt;sup>8</sup> Die Implementation von Python-Iteratoren wird in Abschnitt 9.9 des Python-Tutoriums erläutert.

## **Übung 8 Abgabe 5.6.2008**

### **Aufgabe 1 – Generizität ? Punkte**

- a) Wie kann man einen Stack bzw. eine Queue mit Hilfe einer Prioritätswarteschlange implementieren? Wie ein Array (d.h. Indexzugriff) mit Hilfe einer verketteten Liste? Skizzieren Sie entsprechende Adapter und erläutern Sie, welche Nachteile bezüglich Laufzeit/Komplexität man jeweils in Kauf nehmen muss.
- b) Angenommen, ein Datentyp unterstützt den Vergleichsoperator "<". Wie kann man die übrigen Vergleichsoperatoren ("==", "!=", "<=", ">", ">=") nur mit Hilfe von "<" und Booleschen Verknüpfungen (and, or, not) ausdrücken? Was folgt daraus für die Gestaltung eines "minimal required interface"?
- c) Die sort()-Funktion des Python-Arrays sortiert standardmäßig aufsteigend. Wenn eine andere Sortierung benötigt wird, kann man der Funktion einen Funktor übergeben, der die gewünschte Ordnung repräsentiert:

>>> array.sort(myOrdering)

Das required interface dieses Funktors ist ein sogenannter drei-wertiger Vergleich

three-way\_-compare(x, y) = 
$$
\begin{cases} -1 & \text{wen } x < y \\ 0 & \text{wen } x = y \\ 1 & \text{wen } x > y \end{cases}
$$

Wenn kein Funktor angegeben ist, verwendet sort() die Python-Standardfunktion cmp. Absteigende Sortierung kann beispielsweise durch

```
\gg def greater(x,y): return -cmp(x,y)
>>> array.sort(greater)
```
erreicht werden. Implementieren Sie Funktoren für folgende Sortierungen sowie entsprechende Unit Tests und geben Sie Ihre Lösung im File "sort-functor.py" ab:

- I. Gegeben ist ein Array mit positiven und negativen Zahlen. Es soll nach aufsteigendem Absolutbetrag sortiert werden.
- II. Gegeben ist ein Array mit geraden und ungeraden Zahlen. Es soll so sortiert werden, dass zuerst alle geraden Zahlen aufsteigend und danach alle ungeraden Zahlen absteigend erscheinen (z.B. [1, 4, 3, 5, 7, 2, 6]  $\rightarrow$  [2, 4, 6, 7, 5, 3, 1]).

*Bonusaufgabe:* Die Frösche im folgenden Bild sollen ihre Reihenfolge umkehren. In jedem Zug darf einer der Frösche ein oder zwei Felder nach links oder rechts springen, sofern das Zielfeld frei ist (bei einem Sprung über zwei Felder wird ein Frosch übersprungen). Wie schafft man dies in möglichst wenigen Zügen? Wie funktioniert dieses Prinzip bei einer beliebigen Anzahl von Fröschen? Sehen Sie einen Zusammenhang mit obiger Sortieraufgabe?

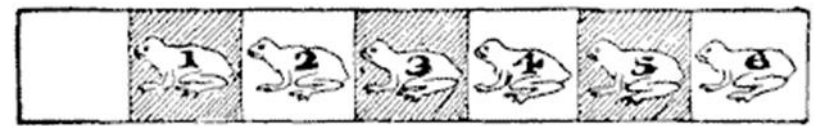

- d) etwas über Iteratoren, evtl. mit map, reduce, oder filter???
- e) Customized number class: dimension checker or automatic error propagation

## **Übung 9 Abgabe 12.6.2008**

### **Aufgabe 1 – Graphen ? Punkte**

- a) Schreiben Sie die Adjazenzlisten für folgenden Graphen auf: ??? Skizzieren Sie den Graphen, der durch folgende Adjazenzlisten beschrieben ist (Haus vom Nikolaus???):
- b) Ein Graph heißt *planar,* wenn er ohne Überschneidungen in der Ebene gezeichnet werden kann. Beweisen Sie, dass für jeden planaren Graphen gilt:  $e \leq 3n - 6$ , wo *e* die Anzahl der Kanten und *n* die Anzahl der Knoten bezeichnet. Benutzen Sie dafür die Eulersche Formel  $n-e+f=2$  (*f* ist die Anzahl der Flächen im Graphen, einschließlich der Außenfläche), die für jeden zusammenhängenden planaren Graphen gilt.
- c) Angenommen ein Graphenalgorithmus hat die Komplexität  $O(n^2 + n e \log e)$ . Wie kann man das Resultat von b) benutzen, um diese Formel für planare Graphen zu vereinfachen?

d)

? Punkte

# Übung 10

# **Abgabe 19.6.2008**

Aufgabe 1 - ere

# Übung 11

# **Abgabe 26.6.2008**

Aufgabe 1 - erer

? Punkte

? Punkte

# Übung 12

# **Abgabe 3.7.2008**

Aufgabe 1 - erer

# Übung 13

# **Abgabe 10.7.2008**

# Aufgabe 1 - erer

## ? Punkte

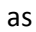

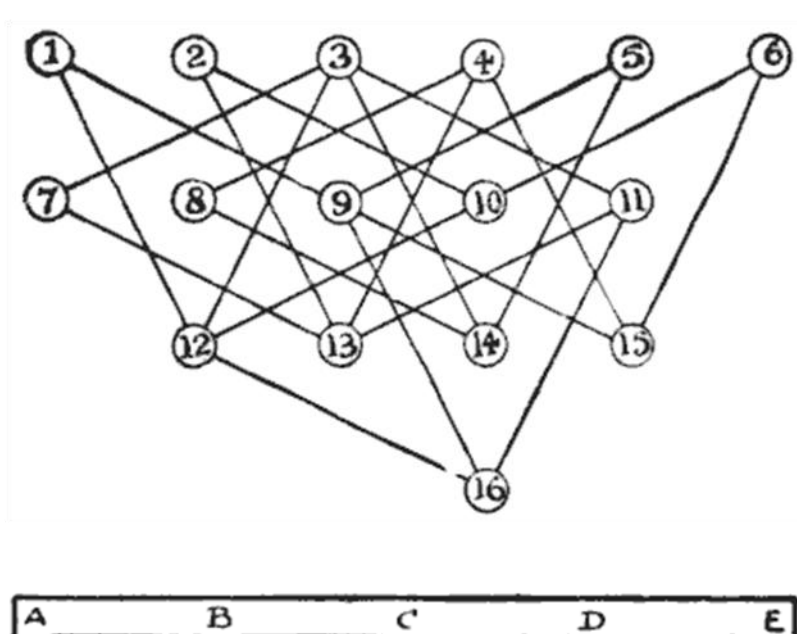

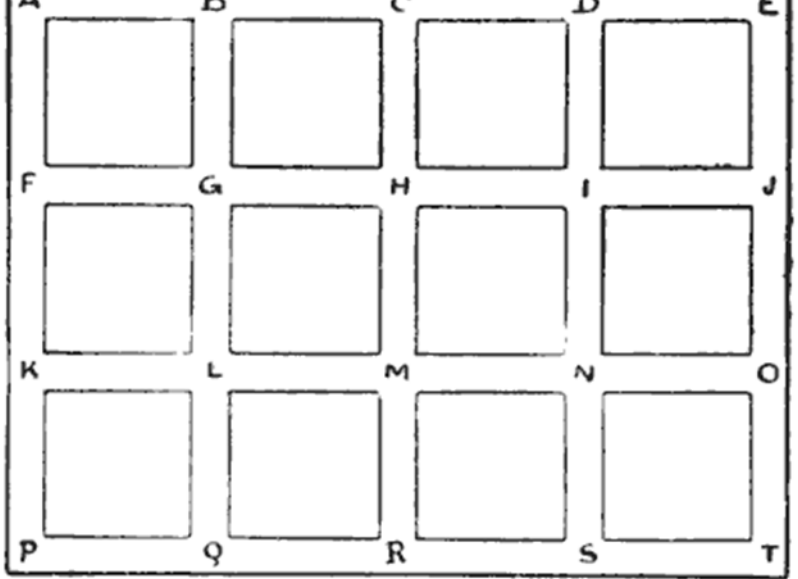

# Übung 14

# **Abgabe 17.7.2008**

Aufgabe 1 - erer

? Punkte

### Lösungen

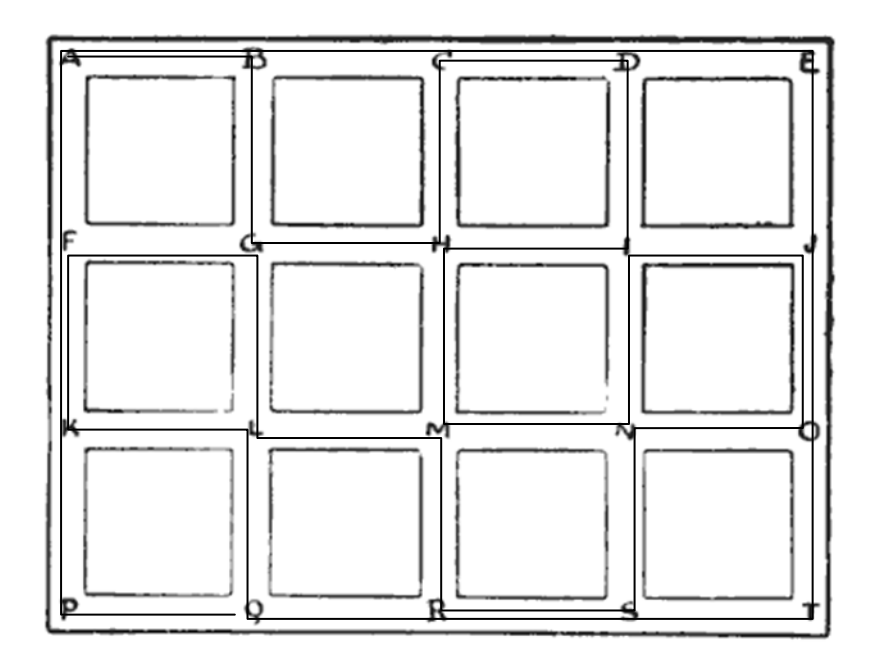